# Exceptional Control Flow II

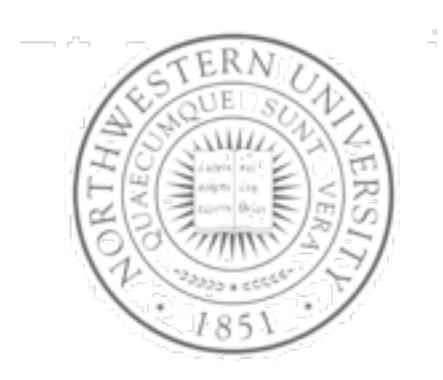

**Today**  Process Hierarchy Shells **Signals**  Nonlocal jumps Next time I/O

**Chris Riesbeck, Fall 2011 Original: Fabian Bustamante**

Wednesday, November 16, 2011

### The world of multitasking

- System runs many processes concurrently
	- Process: executing program
		- State consists of memory image + register values + program counter
	- Continually switches from one process to another
		- Suspend process when it needs I/O resource or timer event occurs
		- Resume process when I/O available or given scheduling priority
	- Appears to user(s) as if all processes executing simultaneously
		- Except possibly with lower performance
		- Even though most systems can only execute one at a time

## Programmer's model of multitasking

#### ● Basic functions

- fork() spawns new process
	- Called once, returns twice
- $-$  exit() terminates own process
	- Called once, never returns
	- Puts it into "zombie" status
- $-$  wait() and waitpid() wait for and reap terminated children
- $-$  execl() and execve() run a new program in an existing process
	- Called once, (normally) never returns
- Programming challenge
	- Understanding the nonstandard semantics of the functions
	- Avoiding improper use of system resources
		- E.g. "Fork bombs" can disable a system.

#### Unix process hierarchy

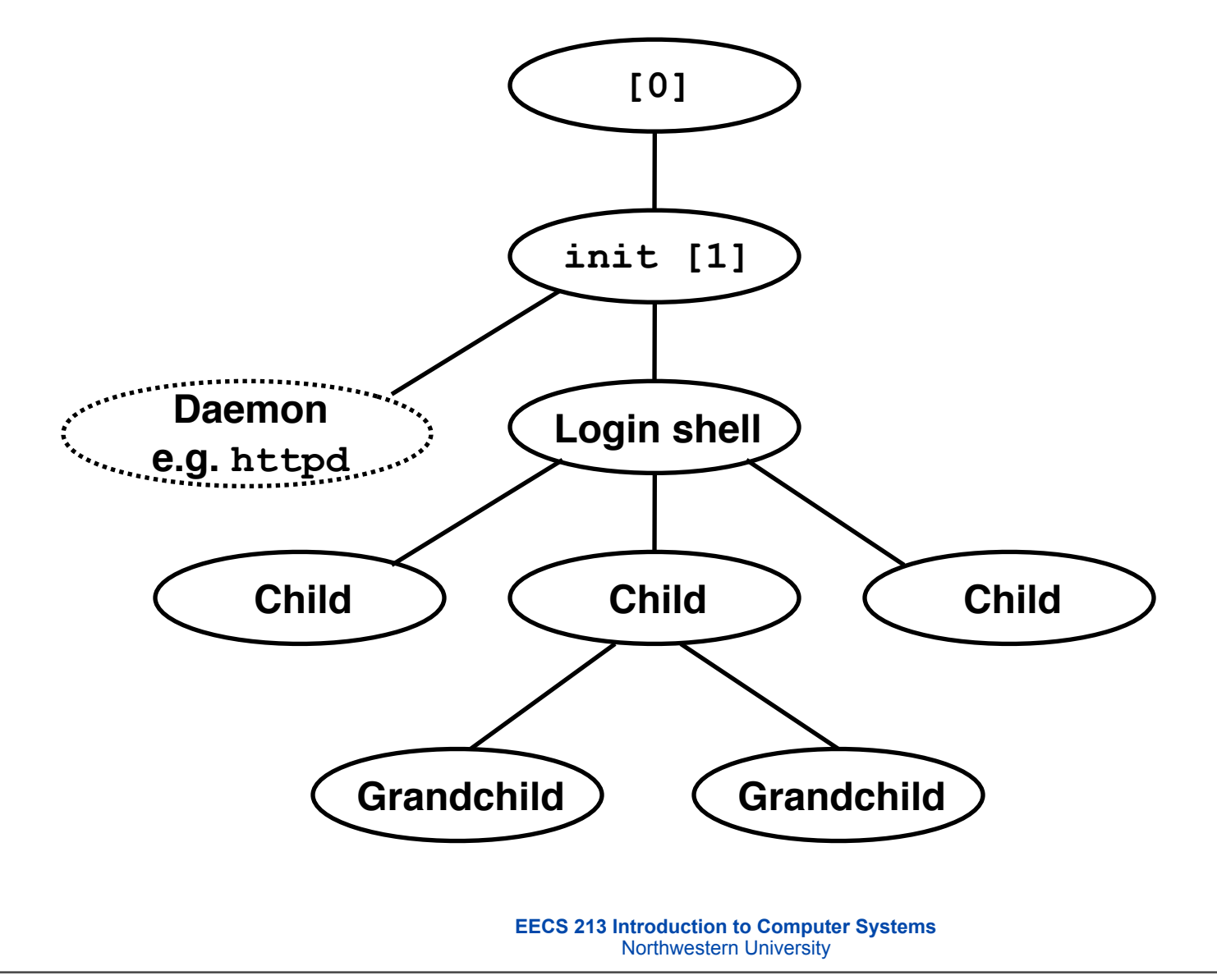

- **1. Pushing reset button loads the PC with the address of a small bootstrap program.**
- **2. Bootstrap program loads the boot block (disk block 0).**
- **3. Boot block program loads kernel binary (e.g., /boot/vmlinux)**
- **4. Boot block program passes control to kernel.**
- **5. Kernel handcrafts the data structures for process 0.**

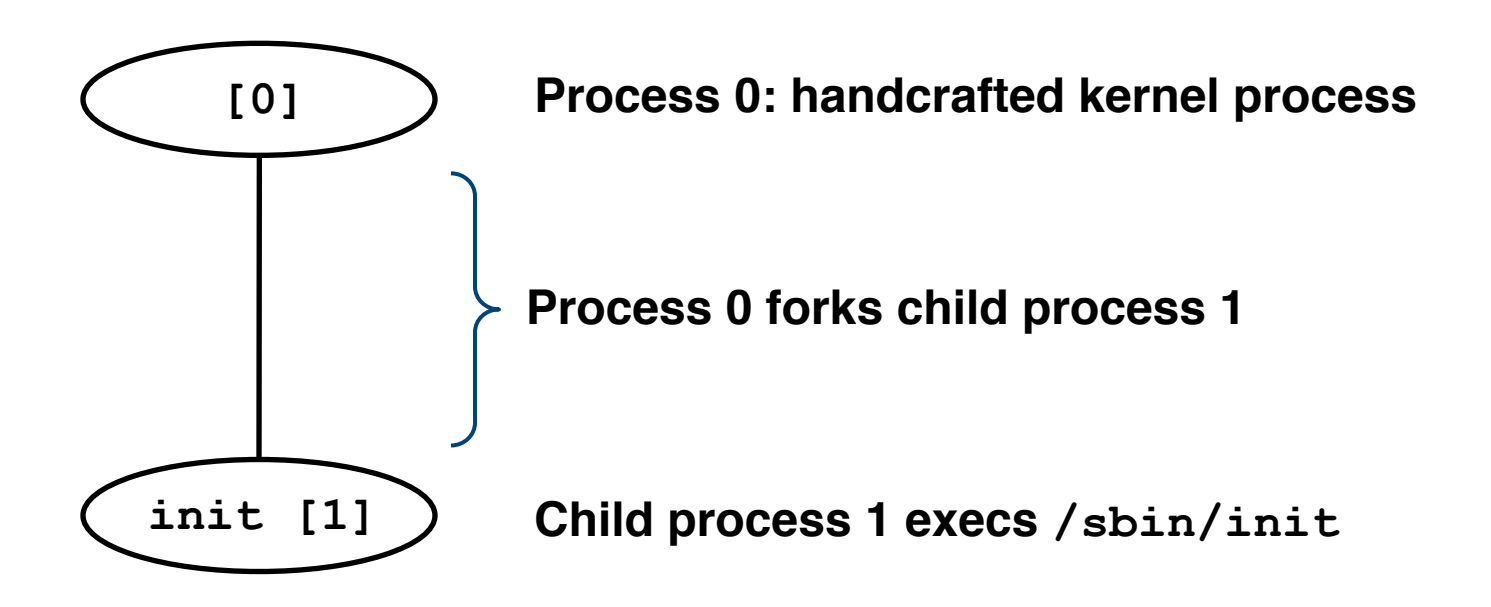

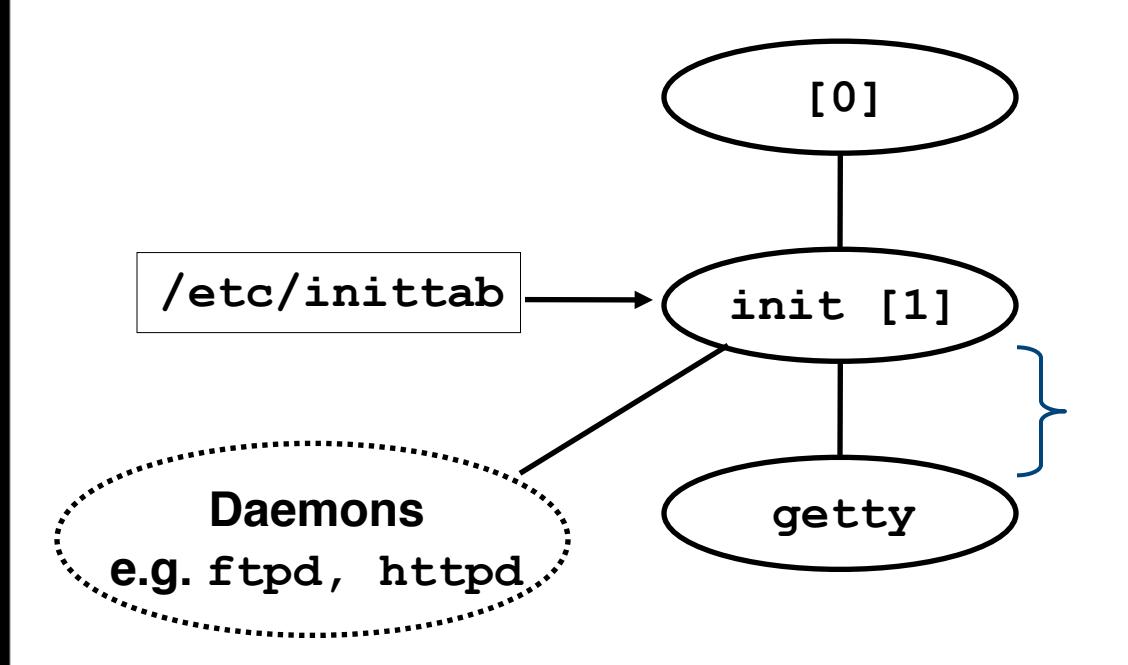

**init forks and execs daemons per /etc/ inittab, and forks and execs a getty program for the console**

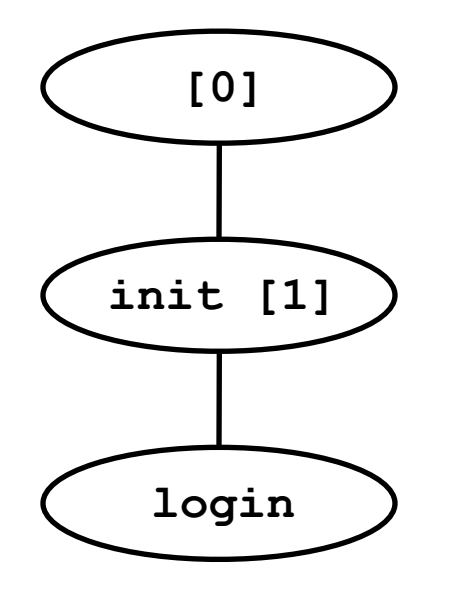

**The getty process execs a login program**

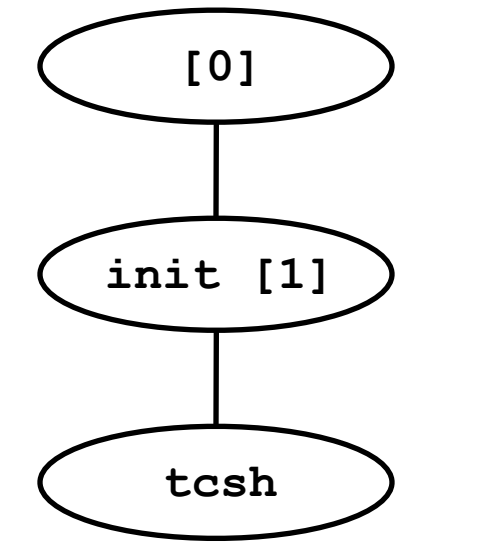

**login reads login and passwd. if OK, it execs a** *shell.* **if not OK, it execs another getty**

## Shell programs

- A *shell* is an application program that runs programs on behalf of the user.
	- $-$  sh  $-$  Original Unix Bourne Shell
	- $-$  csh  $-$  BSD Unix C Shell
	- $-$  tcsh Enhanced C Shell
	- bash –Bourne-Again Shell

```
int main() 
{
     char cmdline[MAXLINE]; 
     while (1) {
          /* read */
          printf("> "); 
          fgets(cmdline, MAXLINE, stdin); 
          if (feof(stdin))
               exit(0);
          /* evaluate */
          eval(cmdline);
 } 
}
```
Execution is a sequence of read/ evaluate steps

### Simple shell eval function

```
void eval(char *cmdline) 
{
     char *argv[MAXARGS]; /* argv for execve() */
    int bg;<br>
\begin{array}{ccc} 1 & \text{if } x \neq 0 \text{ if } x \neq 0 \end{array}<br>
\begin{array}{ccc} \text{if } x \neq 0 \text{ if } x \neq 0 \end{array}\frac{1}{2} process id */
     bg = parseline(cmdline, argv); 
     if (!builtin_command(argv)) { 
          if ((\text{pid} = \text{Fork}() ) == 0) { /* child runs user job */
                if (execve(argv[0], argv, environ) < 0) {
                     printf("%s: Command not found.\n", argv[0]);
                     exit(0);
 }
 }
           if (!bg) { /* parent waits for fg job to terminate */
              int status;
              if (waitpid(pid, &status, 0) < 0)
                     unix_error("waitfg: waitpid error");
 }
           else /* otherwise, don't wait for bg job */
               printf("%d %s", pid, cmdline);
 }
}
```
## Problem with simple shell example

- Shell correctly waits for and reaps foreground jobs.
- But what about background jobs?
	- Will become zombies when they terminate.
	- Will never be reaped because shell (typically) will not terminate.
	- Creates a memory leak that will eventually crash the kernel when it runs out of memory.
- Solution: Reaping background jobs requires a mechanism called a *signal*

## **Signals**

- A *signal* is a small message that notifies a process that an event of some type has occurred in the system.
	- Kernel abstraction for exceptions and interrupts.
	- Sent from the kernel (sometimes at the request of another process) to a process.
	- Different signals are identified by small integer ID's
	- The only information in a signal is its ID and the fact that it arrived.

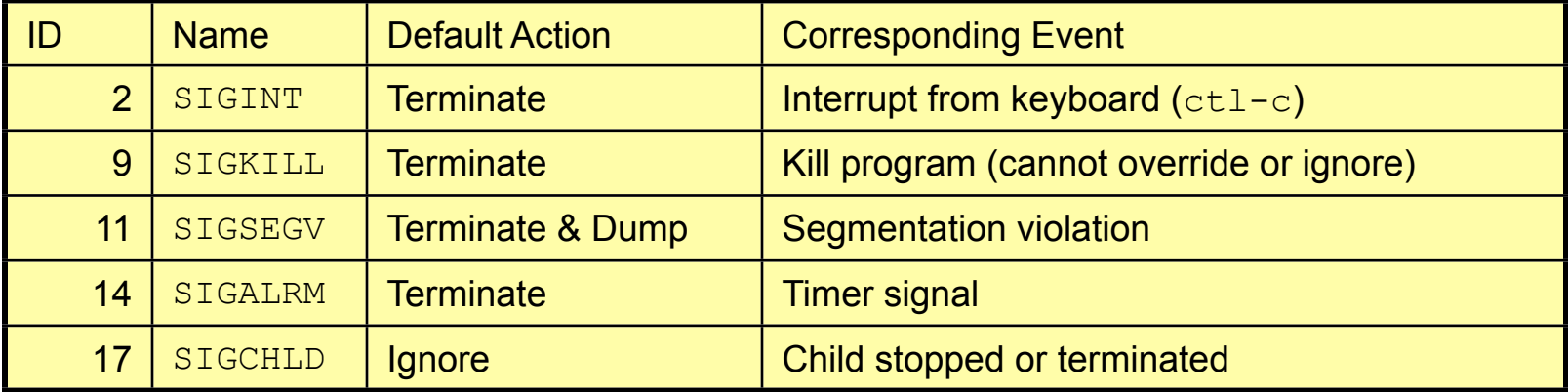

### Signal concepts

- Sending a signal
	- Kernel *sends* (delivers) a signal to a *destination process* by updating some state in the context of the destination process.
	- Kernel sends a signal for one of the following reasons:
		- Kernel has detected a system event such as divide-byzero (SIGFPE) or the termination of a child process (SIGCHLD)
		- Another process has invoked the  $killy$  system call to explicitly request the kernel to send a signal to the destination process.

## Signal concepts (cont)

- Receiving a signal
	- A destination process *receives* a signal when it is forced by the kernel to react in some way to the delivery of the signal.
	- Three possible ways to react:
		- Ignore the signal (do nothing)
		- Terminate the process.
		- *Catch* the signal by executing a user-level function called a signal handler.
			- Akin to a hardware exception handler being called in response to an asynchronous interrupt.

## Signal concepts (cont)

- A signal is *pending* if it has been sent but not yet received.
	- There can be at most one pending signal of any type.
	- Important: Signals are not queued
		- If a process has a pending signal of type k, then subsequent signals of type k that are sent to that process are discarded.
- A process can *block* the receipt of certain signals.
	- Blocked signals can be delivered, but will not be received until the signal is unblocked.
- A pending signal is received at most once.

### Signal concepts

• Kernel maintains pending and blocked bit vectors in the context of each process.

 $-$  pending  $-$  represents the set of pending signals

- Kernel sets bit k in pending whenever a signal of type k is delivered.
- Kernel clears bit k in pending whenever a signal of type k is received
- $-$  blocked represents the set of blocked signals
	- Can be set and cleared by the application using the sigprocmask function.

#### Process groups

- All mechanisms for sending signals to processes rely on the notion of process group
- Every process belongs to exactly one process group

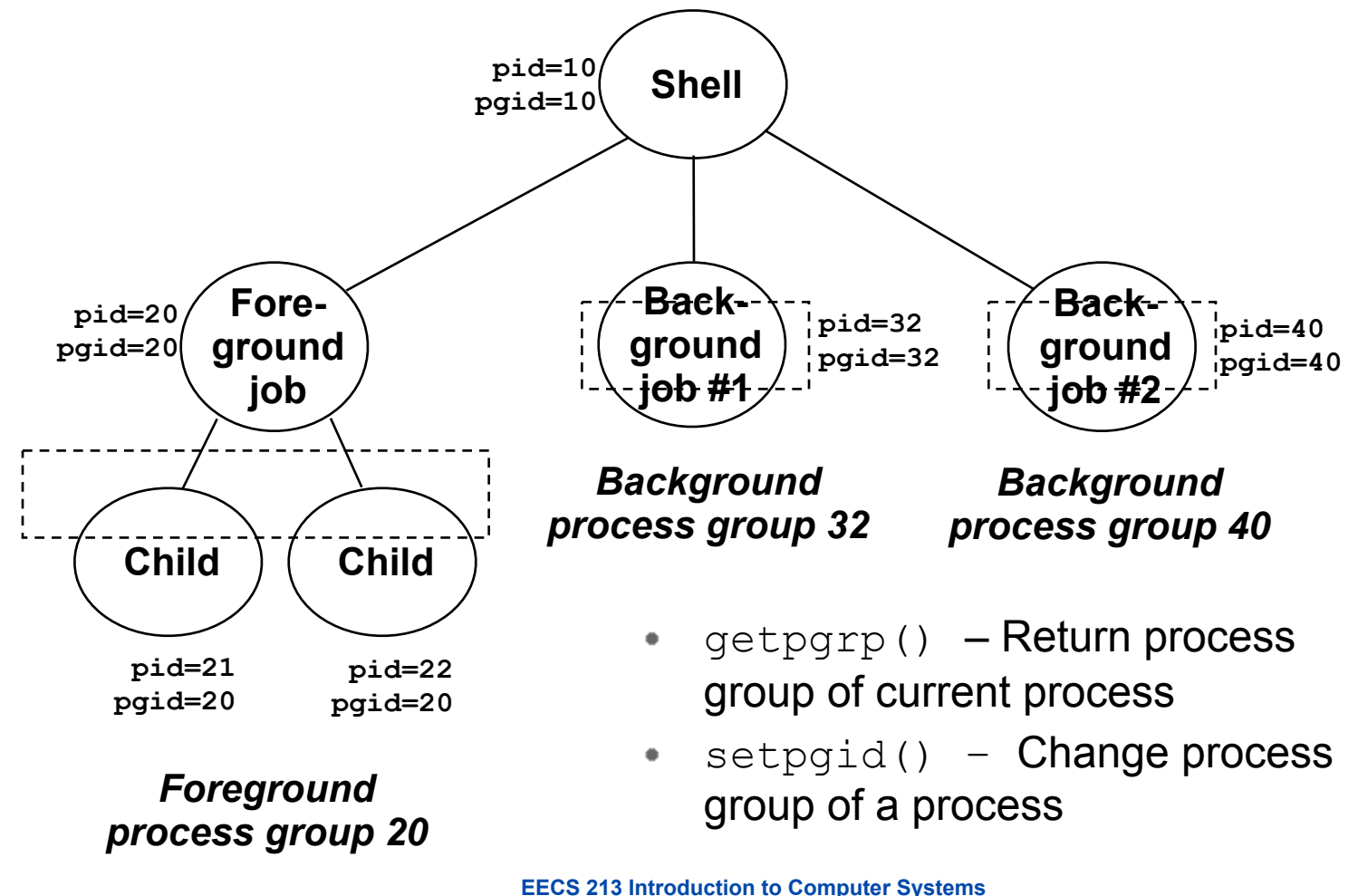

Northwestern University

### Sending signals with kill program

- $\bullet$  kill program sends arbitrary signal to a process or process group
- Examples
	- kill –9 24818
		- Send SIGKILL to process 24818
	- kill –9 –24817
		- Send SIGKILL to every process in process group 24817.

```
linux> ./forks 16 
linux> Child1: pid=24818 pgrp=24817 
Child2: pid=24819 pgrp=24817 
linux> ps 
 PID TTY TIME CMD
24788 pts/2 00:00:00 tcsh 
24818 pts/2 00:00:02 forks 
24819 pts/2 00:00:02 forks 
24820 pts/2 00:00:00 ps 
linux> kill -9 -24817 
linux> ps 
 PID TTY TIME CMD
24788 pts/2 00:00:00 tcsh 
24823 pts/2 00:00:00 ps 
linux>
```
## Sending signals from the keyboard

- Typing ctrl-c (ctrl-z) sends a SIGTERM (SIGTSTP) to every job in the foreground process group.
	- SIGTERM default action is to terminate each process
	- SIGTSTP default action is to stop (suspend) each process

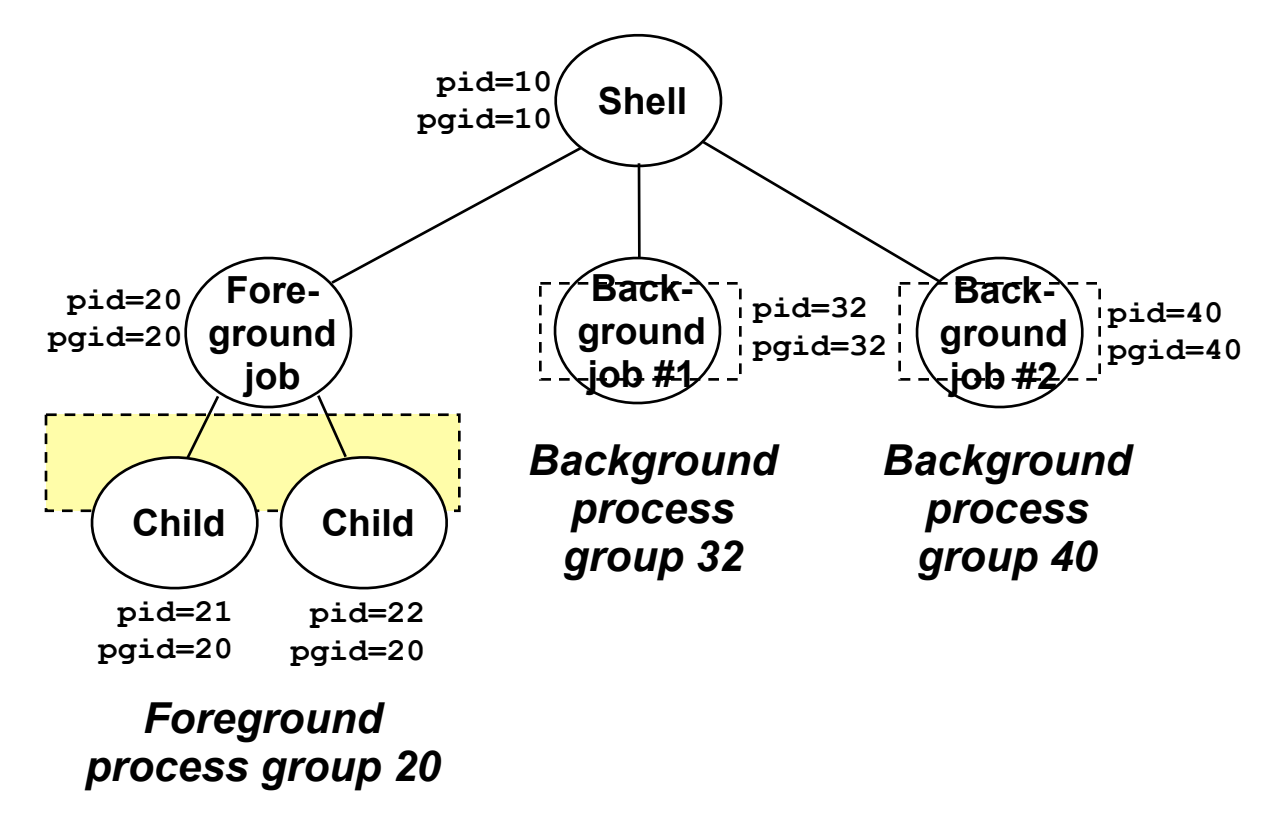

#### Example of  $ctrl-c$  and  $ctrl-z$

```
linux> ./forks 17 
Child: pid=24868 pgrp=24867 
Parent: pid=24867 pgrp=24867 
 <typed ctrl-z>
Suspended 
linux> ps a 
 PID TTY STAT TIME COMMAND
24788 pts/2 S 0:00 -usr/local/bin/tcsh -i 
24867 pts/2 T 0:01 ./forks 17 
24868 pts/2 T 0:01 ./forks 17 
24869 pts/2 R 0:00 ps a 
bass> fg 
./forks 17 
<typed ctrl-c> 
linux> ps a 
 PID TTY STAT TIME COMMAND
24788 pts/2 S 0:00 -usr/local/bin/tcsh -i 
24870 pts/2 R 0:00 ps a
```
### Sending signals with kill function

```
void fork12()
{
     pid_t pid[N];
     int i, child_status;
    for (i = 0; \overline{i} \le N; i++)if (pid[i] = fork() ) == 0) while(1); /* Child infinite loop */
     /* Parent terminates the child processes */
    for (i = 0; i < N; i++) {
          printf("Killing process %d\n", pid[i]);
           kill(pid[i], SIGINT);
     }
     /* Parent reaps terminated children */
    for (i = 0; i < N; i++) {
           pid_t wpid = wait(&child_status);
           if (WIFEXITED(child_status))
               printf("Child %d terminated with exit status %d\n",
                         wpid, WEXITSTATUS(child_status));
           else
               printf("Child %d terminated abnormally\n", wpid);
     }
}
```
### Receiving signals

- Suppose kernel is returning from exception handler and is ready to pass control to process *p*.
- **Kernel computes**  $pnb = pending \& \sim blocked$ 
	- The set of pending nonblocked signals for process *p*
- If  $(pnb == 0)$ 
	- Pass control to next instruction in the logical flow for *p*.
- Else
	- Choose least nonzero bit *k* in pnb and force process *p* to receive signal *k.*
	- The receipt of the signal triggers some *action* by *p*
	- Repeat for all nonzero *k* in pnb.
	- Pass control to next instruction in logical flow for *p*.

### Default actions

- Each signal type has a predefined *default action*, which is one of:
	- The process terminates
	- The process terminates and dumps core.
	- The process stops until restarted by a SIGCONT signal.
	- The process ignores the signal.

## Installing signal handlers

 $\bullet$  The signal function modifies the default action associated with the receipt of signal signum:

```
handler t *signal(int signum, handler t *handler)
```
- Different values for handler:
	- SIG IGN: ignore signals of type signum
	- SIG\_DFL: revert to the default action on receipt of signals of type signum.
	- Otherwise, handler is the address of a *signal handler*
		- Called when process receives signal of type signum
		- Referred to as "*installing*" the handler.
		- Executing handler is called "*catching*" or "*handling*" the signal.
		- When the handler executes its return statement, control passes back to instruction in the control flow of the process that was interrupted by receipt of the signal.

### Signal handling example

```
void int_handler(int sig)
{
     printf("Process %d received signal %d\n", 
              getpid(), sig);
     exit(0);
}
void fork13()
```

```
 pid_t pid[N];
 int i, child_status;
signal(SIGINT, int handler);
```

```
}
```
 **. . .**

**{**

**linux> ./forks 13 Killing process 24973 Killing process 24974 Killing process 24975 Killing process 24976 Killing process 24977 Process 24977 received signal 2 Child 24977 terminated with exit status 0 Process 24976 received signal 2 Child 24976 terminated with exit status 0 Process 24975 received signal 2 Child 24975 terminated with exit status 0 Process 24974 received signal 2 Child 24974 terminated with exit status 0 Process 24973 received signal 2 Child 24973 terminated with exit status 0 linux>** 

### Signal handler funkiness

```
int ccount = 0;
void child_handler(int sig)
{
     int child_status;
     pid_t pid = wait(&child_status);
     ccount--;
     printf("Received signal %d from process %d\n", 
            sig, pid);
}
void fork14()
{
     pid_t pid[N];
     int i, child_status;
    ccount = N; signal(SIGCHLD, child_handler);
    for (i = 0; i < N; i++) if ((pid[i] = fork()) == 0) {
               /* Child: Exit */
               exit(0);
 }
     while (ccount > 0)
          pause();/* Suspend until signal occurs */
}
```
- Pending signals are not queued
	- For each signal type, just have single bit indicating whether or not signal is pending
	- Even if multiple processes have sent this signal
	- Code on left will miss signals if 2 or more sent while processing the first

### Living with nonqueuing signals

- Must check for all terminated jobs
	- Typically loop with wait
	- Similar code used for web servers, shells, …
	- See Figure 8.30 in textbook for another problem with interrupted system calls

```
void child_handler2(int sig)
{
     int child_status;
     pid_t pid;
    while ((pid = wait(&child status)) > 0) {
         ccount--;
         printf("Received signal %d from process %d\n", sig, pid);
     }
}
void fork15()
{
 . . .
     signal(SIGCHLD, child_handler2);
 . . .
}
```
### External event handling

A program that reacts to externally generated events (ctrl-c)

```
#include <stdlib.h> 
#include <stdio.h> 
#include <signal.h> 
void handler(int sig) { 
   printf("You think hitting ctrl-c will stop the bomb?\n"); 
   sleep(2); 
   printf("Well..."); 
   fflush(stdout); 
   sleep(1); 
   printf("OK\n"); 
   exit(0); 
} 
main() { 
   signal(SIGINT, handler); /* installs ctl-c handler */
   while(1) { 
 } 
}
```
#### Internal event handling

```
#include <stdio.h> 
#include <signal.h> 
int beeps = 0; 
/* SIGALRM handler */
void handler(int sig) { 
   printf("BEEP\n"); 
   fflush(stdout); 
   if (++beeps < 5) 
     alarm(1); 
   else { 
     printf("BOOM!\n"); 
     exit(0); 
   } 
}
```

```
main() { 
   signal(SIGALRM, handler); 
   alarm(1); /* send SIGALRM in
                  1 second */
   while (1) { 
     /* handler returns here */ 
   } 
}
```
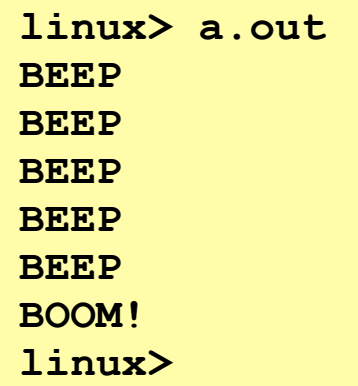

#### **Checkpoint**

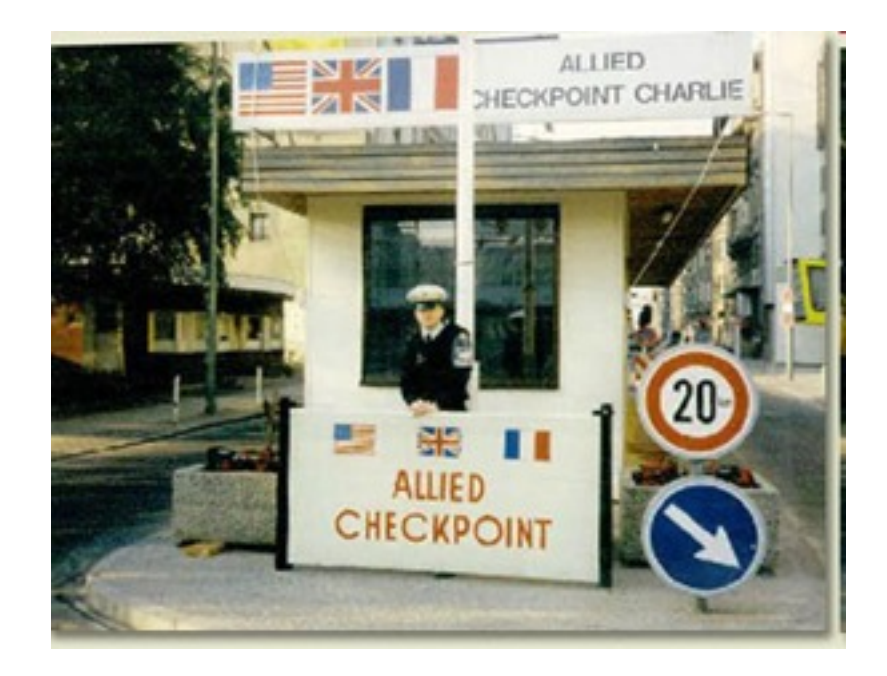

### Nonlocal jumps: setjmp/longjmp

- Powerful (but dangerous) user-level mechanism for transferring control to an arbitrary location.
	- Controlled way to break the procedure call/return discipline
	- Used for error recovery and signal handling
- int setjmp(jmp\_buf j)
	- Must be called before longjmp
	- Identifies a return site for a subsequent longjmp.
	- Called once, returns one or more times
- Implementation:
	- Store current register context, stack pointer, and PC value in jmp\_buf.
	- $-$  Return  $0$

## setjmp/longjmp (cont)

- void longjmp(jmp\_buf j, int i)
	- Meaning:
		- Return from the setjmp stored in jump buffer j again...
		- …but return i this time i instead of 0
	- $-$  Called after setjmp
	- Called once, but never returns
- Implementation:
	- $-$  Restore register context from jump buffer  $\overline{\mathfrak{j}}$
	- $-$  Set  $\frac{1}{2}$ eax (the return value) to i
	- $-$  Jump to the location indicated by the PC stored in jump buf  $j$ .

### setjmp/longjmp example

```
#include <setjmp.h>
jmp_buf buf;
main() {
   if (setjmp(buf) != 0) { /* buf gets reg data */ printf("back in main due to an error\n");
    else
       printf("first time through\n");
    p1(); /* p1 calls p2, which calls p3 */
} 
...
p3() {
    <error checking code>
    if (error)
       longjmp(buf, 1); /* return 1 from setjmp */
}
```
### Putting it all together

#### A program that restarts itself when ctrl-c'd

```
#include <stdio.h> 
#include <signal.h> 
#include <setjmp.h> 
sigjmp_buf buf; 
void handler(int sig) { 
   siglongjmp(buf, 1); 
} 
main() { 
   signal(SIGINT, handler); 
   if (!sigsetjmp(buf, 1)) 
     printf("starting\n"); 
   else 
     printf("restarting\n");
```

```
while(1) { 
      sleep(1); 
     printf("processing...\n"); 
   } 
}
```
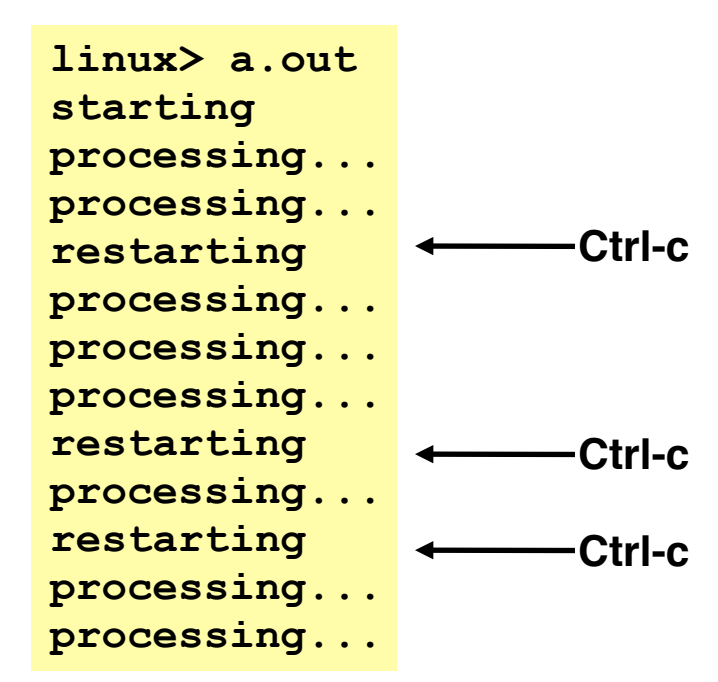

## Limitations of nonlocal jumps

- Works within stack discipline
	- Can only long jump to environment of function that has been called but not yet completed

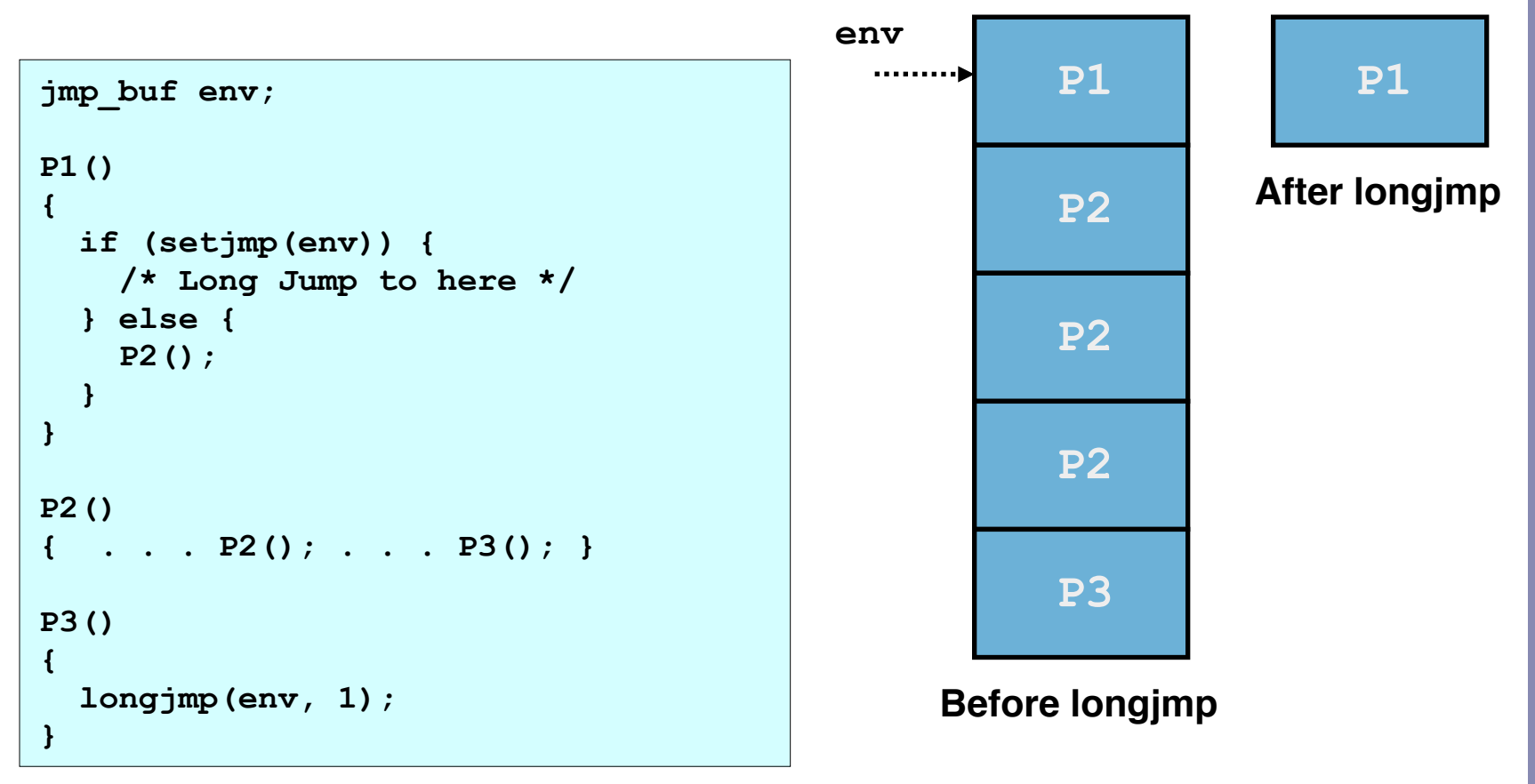

## Limitations of long jumps (cont.)

- Works within stack discipline
	- Can only long jump to environment of function that has been called but not yet completed

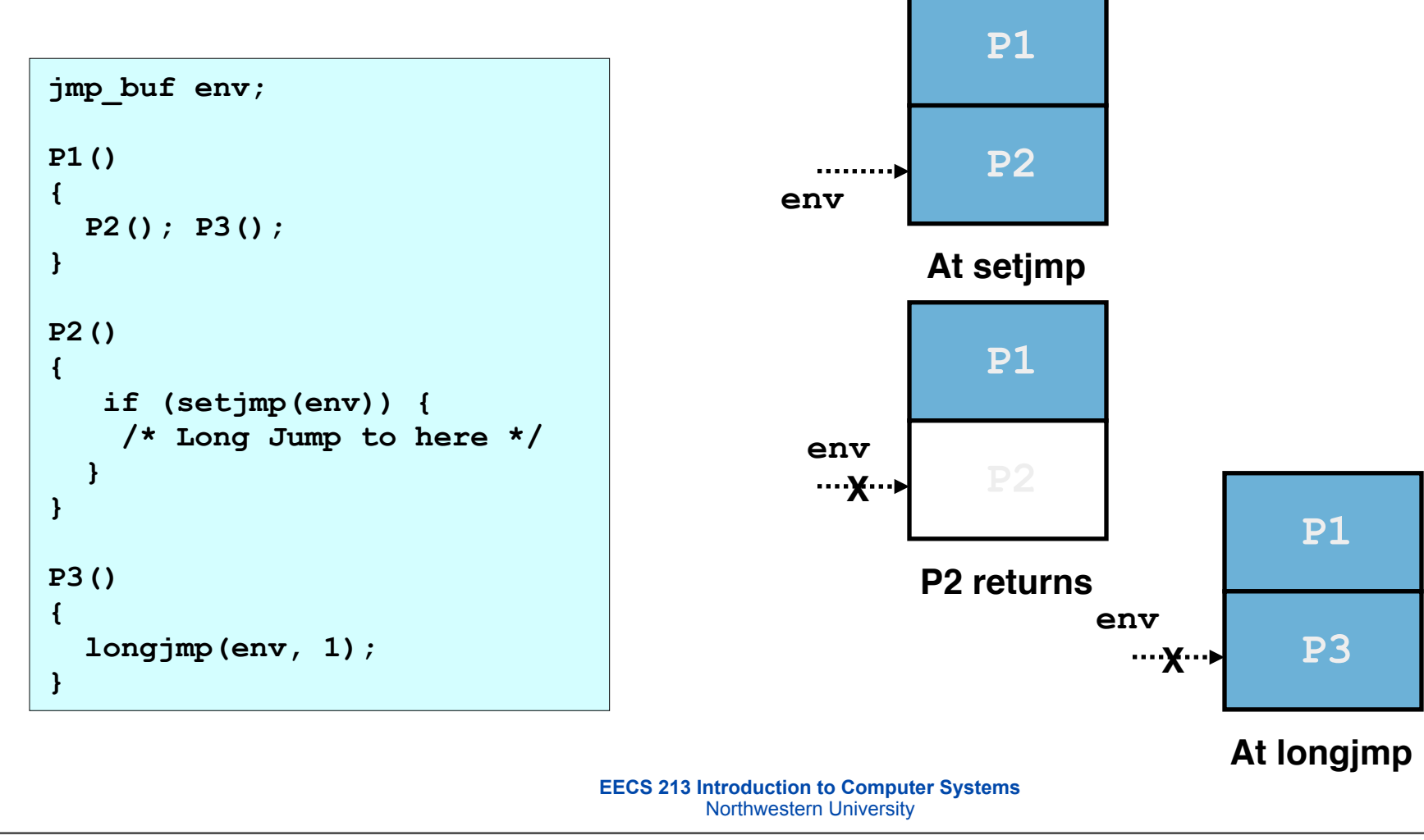

## **Summary**

- Signals provide process-level exception handling
	- Can generate from user programs
	- Can define effect by declaring signal handler
- Some caveats
	- Very high overhead
		- $\cdot$  >10,000 clock cycles
		- Only use for exceptional conditions
	- Don't have queues
		- Just one bit for each pending signal type
- Nonlocal jumps provide exceptional control flow within process
	- Within constraints of stack discipline